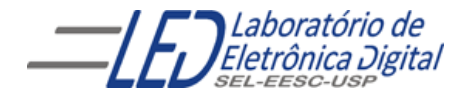

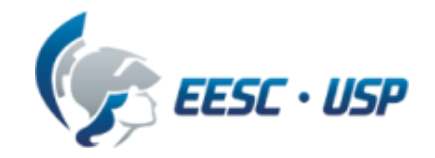

# Introdução a VHDL  $Au$  a 3 Professora Luiza Maria Romeiro Codá

# **ARCHITECTURE**

### ▶ Descrição por fluxo de dados (*Data-Flow*):

Descreve o que o sistema deve fazer utilizando expressões lógicas.

#### ▶ Descrição estrutural:

Descreve como é o hardware em termos de interconexão de componentes.

#### Descrição comportamental:

Descreve o que o sistema deve fazer de forma abstrata.

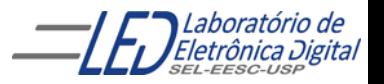

# **ARCHITECTURE - Comportamental**

Descreve o comportamento ou funcionalidade do circuito de forma abstrata usando o comando PROCESS.

O Comando PROCESS cria uma região de código sequencial e permite a aplicação de instruções sequenciais.

#### formato:

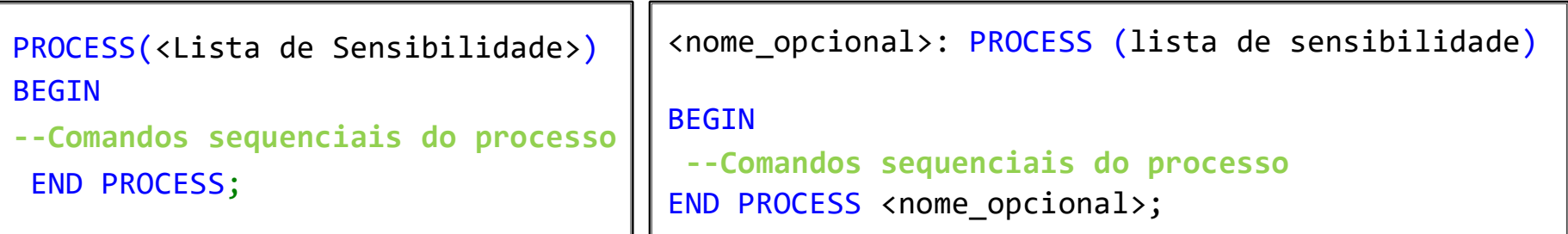

Lista de sensibilidade: deve constar os sinais que devem alterar a saída do circuito, e é composta de todos os sinais de entrada para os circuitos combinatórios. Sinais com inicialização assíncrona devem constar obrigatoriamente na lista. Sinais síncronos não necessariamente.

> Ex: Para os registradores assíncronos, a lista seria composta do clock e do reset; e para os registradores síncronos, do clock.

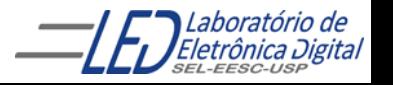

# **ARCHITECTURE - Comportamental**

PROCESS(sensibilidade sinal 1, sinal 2...) BEGIN -- Comandos sequenciais do processo END PROCESS;

- ▶ O Comando PROCESS permite a aplicação de instruções sequenciais (por exemplo, WHEN-ELSE e WITH-SELECT não são permitidos).
- **Trecho entre BEGIN e END** é executado sequencialmente, (a ordem importa).
- O bloco do processo é considerado como um comando único.
- Durante a simulação, o processo é disparado quando há alteração em algum sinal/variável da lista de sensibilidade.

4

- Diversos processos podem ser definidos numa mesma arquitetura.
- O processo como um todo é executado concorrentemente como as demais declarações ou outros processos.
- Numa sequência de atribuições ao mesmo sinal, prevalece o valor da última atribuição dentro do processo.

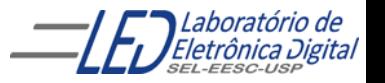

# Comandos em VHDL - Sequenciais "IF-THEN- END IF" e "IF-THEN-ELSE- END IF"

- Este comando permite a execução condicional de um ou mais comandos seqüenciais.
- O comando IF inicia a lista de condições, e pode ser seguido do comando ELSIF contendo também, condições a serem verificadas. Se nenhuma das condições forem verdadeiras e existir uma cláusula ELSE, o conjunto de comandos que segue será executado.
- **Em uma cadeia de IF ELSEs, as condições são dispostas em** uma prioridade onde o primeiro IF define a condição de maior prioridade.

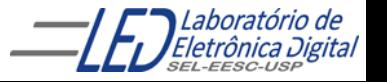

# Comandos em VHDL - Sequenciais<br>"IF-THEN- END IF" e "IF-THEN-ELSE- END IF"

IF condicao THEN -- Comandos sequenciais e/ou atribuições END IF;

Será executado o que estiver dentro do bloco se a condição for verdadeira. EXEMPLO:

```
IF condicao THEN
                      -- Comandos sequenciais e/ou atribuições
             ELSE
                      -- Comandos sequenciais e/ou atribuições
             END IF;
IF A /= B THEN -- se A é diferente de B então saída = B
    saida \leq B;
END IF;
```
Se a condição for verdadeira será executado o que estiver dentro de *THEN* caso contrário será executado o que estiver dentro de ELSE EXEMPLO: **IF A = B THEN** 

```
saida \leq '0';
ELSE
         saida \leq '1';
END IF;
```
## Comandos em VHDL - Sequenciais IF-THEN-ELSIF-ELSE-END IF

IF condicao\_1 THEN -- Comandos sequenciais e/ou atribuições ELSIF condicao\_2 THEN -- Comandos sequenciais e/ou atribuições **ELSE** -- Comandos sequenciais e/ou atribuições END IF;

```
EXEMPLO:
```

```
TF A = B THFNsaida0 \leq '0:
ELSIF B < C THEN
           saida1 \langle e^{\bullet} \rangle;
ELSE –- quando B for maior ou igual a C e diferente de A
          saida1 \leq '1';
END IF;
```
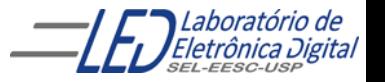

#### Exemplo de arquitetura de um decodificador de prioridade, com descrição comportamental utilizando estrutura :"IF-THEN-ELSE-END IF"

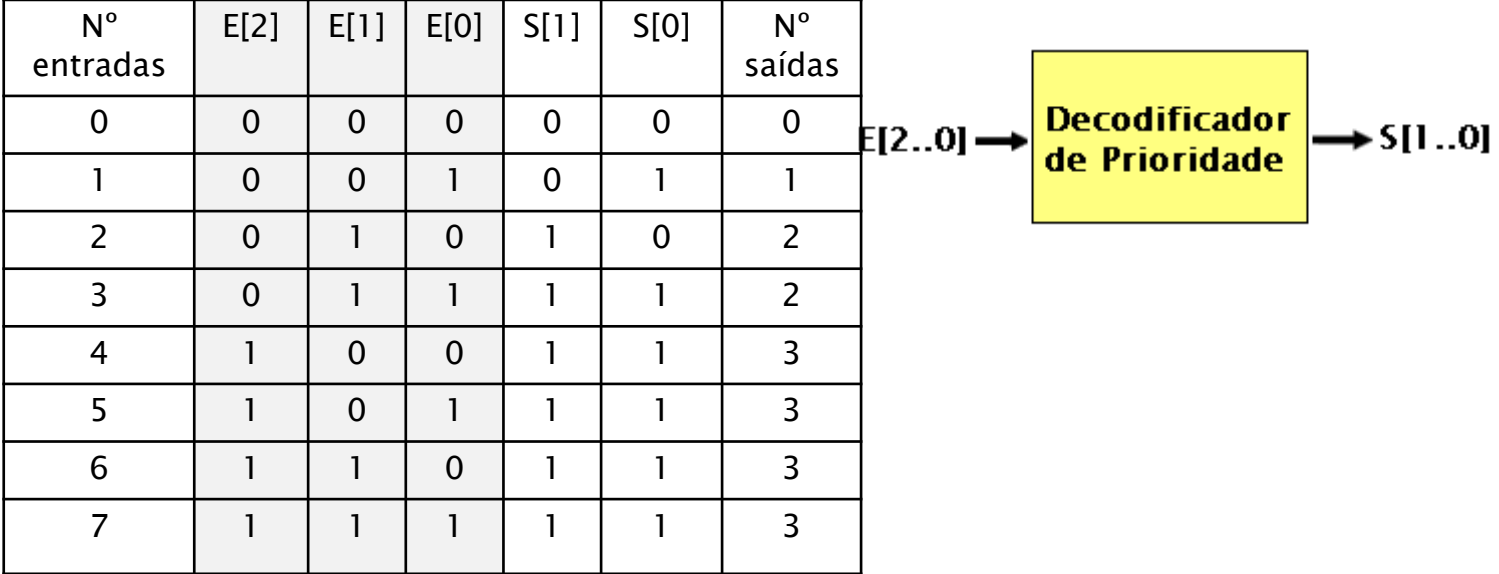

se a entrada é maior ou igual a 4 então  $S = 3$ 

se a entrada é maior ou igual a 2 e menor ou igual a 3, então  $S = 2$ 

se a entrada é igual a 1 então  $S=1$ 

se a entrada é igual a 0 então  $S=0$ 

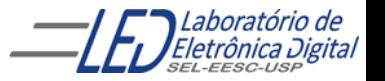

#### Exemplo de arquitetura de um decodificador de prioridade, com descrição comportamental utilizando estrutura :"IF-THEN-ELSE-END IF"

```
ENTITY dec_prior1 IS
  PORT(E : IN BIT_VECTOR(2 DOWNTO 0);
        S : OUT BIT VECTOR(1 DOWNTO 0));
                                                        Decodificador
                                                                      \rightarrow S[1..0]
                                              E[2..0]de Prioridade
END dec_prior1;
ARCHITECTURE comportamental OF dec_prior1 IS
BEGIN --início da arquitetura
  PROCESS ( E ) 
                                     Lista de sensibilidade
   BEGIN -- início do process
    IF E \geq= "100" THEN -- se a entrada é maior ou igual a 4 então S = 3S \leq 2 "11" :
    ELSE - se a entrada é maior ou igual a 2 e menor ou igual a 3, então S = 2IF (E \le -1011") AND (E \ge -1010") THEN
            S \leq 10^{4}:
       ELSE
           IF E = "001" THEN –-se a entrada é igual a 1 a saida recebe 1
               S \leq "01" ;
           ELSE
               S \leq "00"; --se a entrada é igual a 0 a saida recebe 0
           END IF;
       END IF;
    END IF;
  END PROCESS:
END comportamental;
```
Exemplo de arquitetura do de um decodificador de prioridade, com descrição comportamental ( "IF-THEN-ELSE END IF")

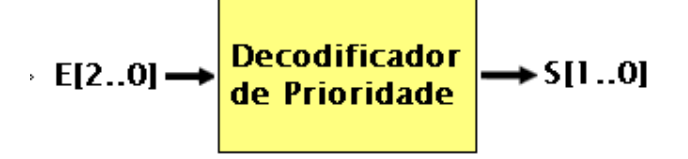

### ▶ Circuito gerado

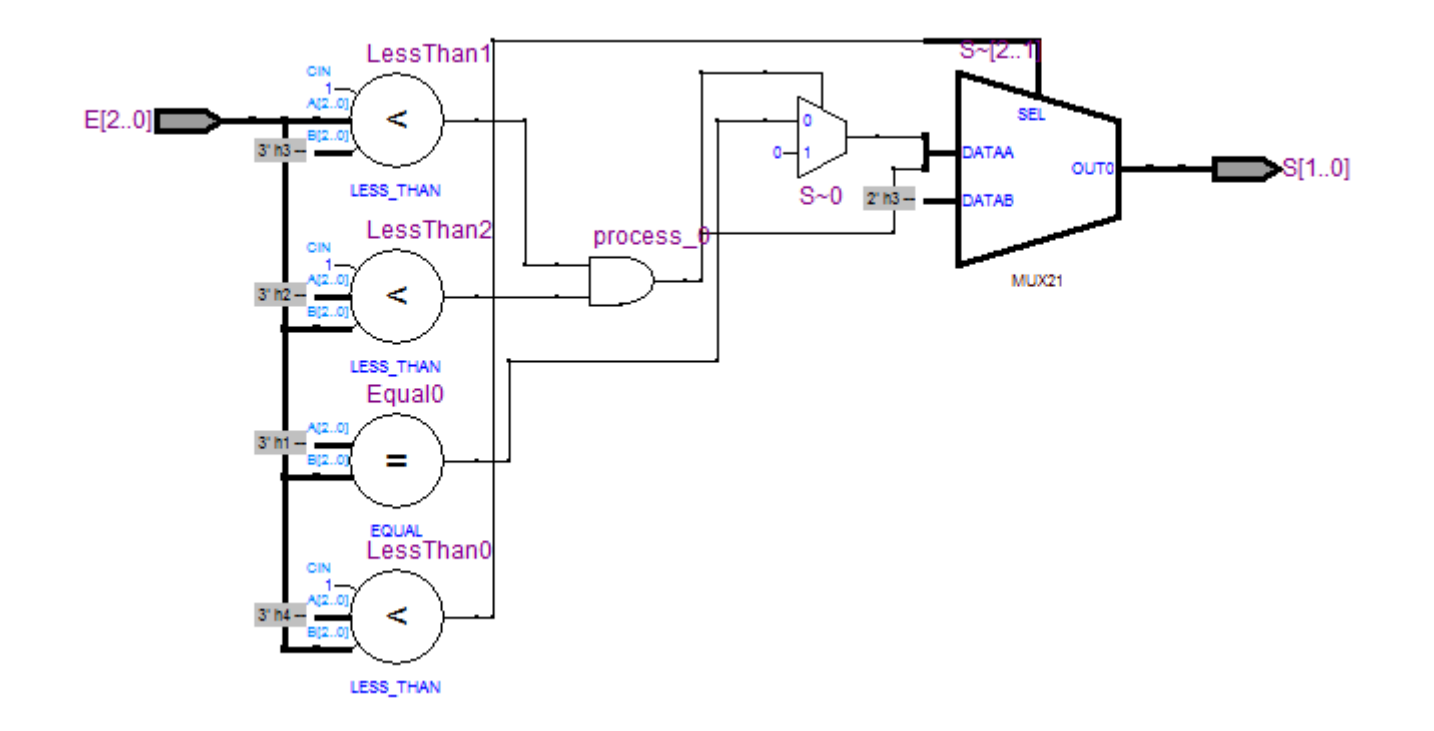

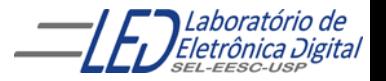

### Prática nº4 Comparador e Igualdade - Descrição Comportamental

Fazer o projeto em VHDL, gerar RTL esimular

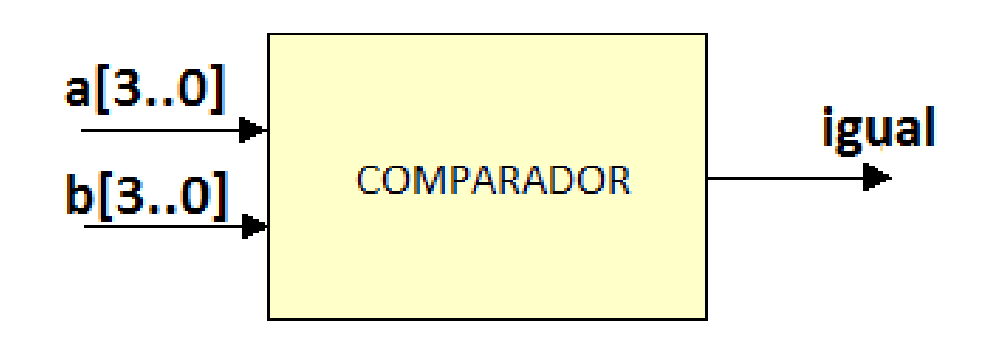

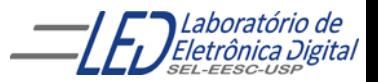

# Circuitos gerados para o Comparador de<br>Igualdade pelas diferentes descrições

Comportamental ( IF-THEN-ELSE) e Fluxo de Dados – WHEN-ELSE Fluxo de Dados – Expr. Lógicas

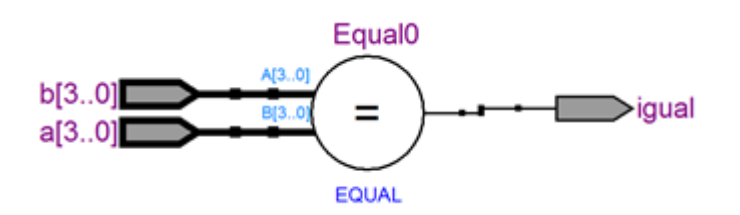

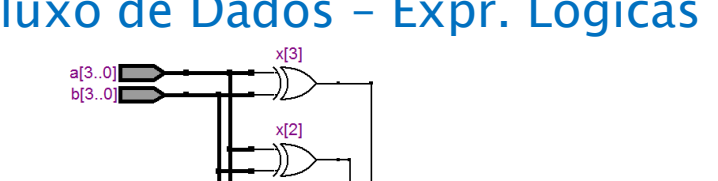

or x:G1

igual~2

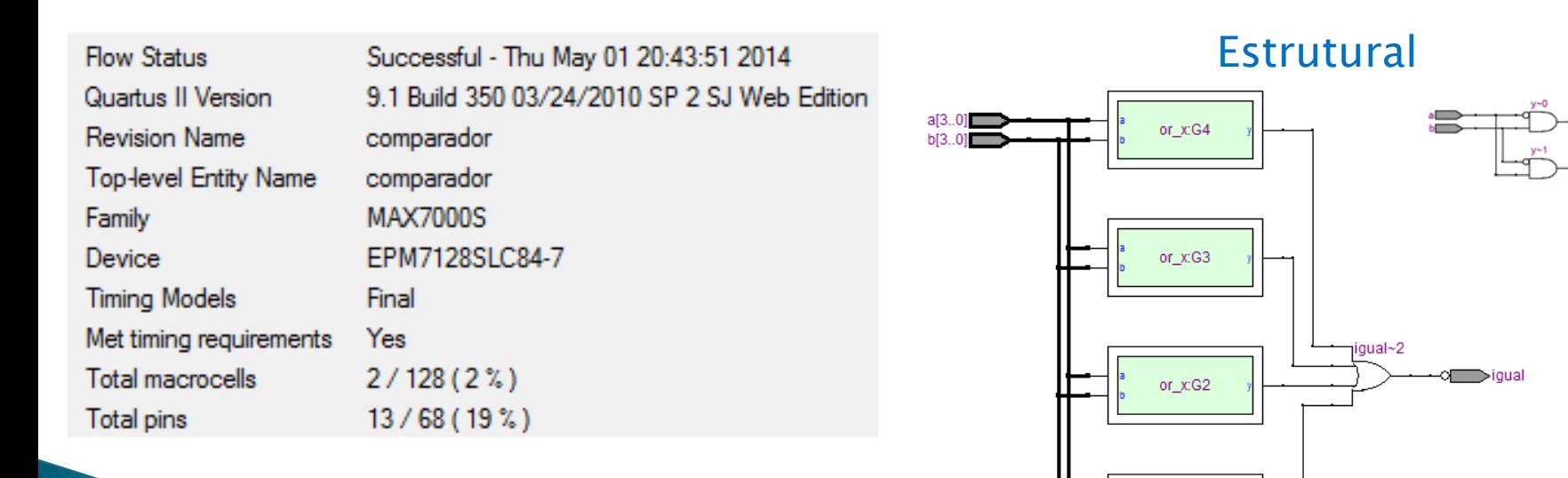

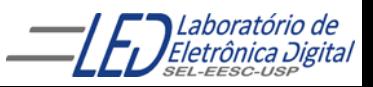

## Comandos em VHDL - Sequenciais **CASE-WHEN**

Seleciona a execução que ocorrerá de uma lista de alternativas. É utilizado basicamente para decodificação.

```
CASE <expressão> IS
   WHEN <condição_1> => <comando_a>;
   WHEN <condição_2> => <comando_b>; <comando_c>;
   WHEN <condição_3> | <condição_4 > => <comando_d>;
   WHEN <condição_5> TO <condição_7> => <comando_e>; <comando_f>;
END CASE;
```
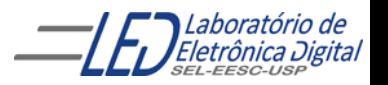

# Comandos em VHDL - Sequenciais<br>CASE-WHEN

Alguns estados de entrada do seletor diferentes levando ao mesmo valor de saída:

```
CASE seletor IS -- Existindo apenas 4 estados do seletor e para
          -- alguns estados da entrada levam à mesma saída
      WHEN estado1 seletor =>
          saída <= saida_1;
      WHEN estado2_seletor =>
          saída <= saída_2;
      WHEN OTHERS =>
          saída <= saída_3;
END CASE;
```
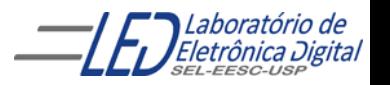

#### Exemplo de arquitetura de um multiplexador 4X1, com descrição comportamental utilizando estrutura :"CASE WHEN"

```
ENTITY mux4 1 IS
         PORT (a, b, c, d : IN BIT;
                sel :IN BIT_VECTOR(1 DOWNTO 0);
                y : OUT BIT);
END mux4_1;
ARCHITECTURE comportamental OF mux4_1 IS
BEGIN
  PROCESS ( sel,a,b,c,d ) —lista de sensibilidade
  BEGIN
     CASE sel IS
        WHEN "00" \Rightarrow y \lt = a;
        WHEN "01" => y \le b;
        WHEN "10" \Rightarrow y \leq c;
        WHEN "11" => v <= d;
     END CASE;
                                                sel[1..0]
  END PROCESS;
END comportamental;
```
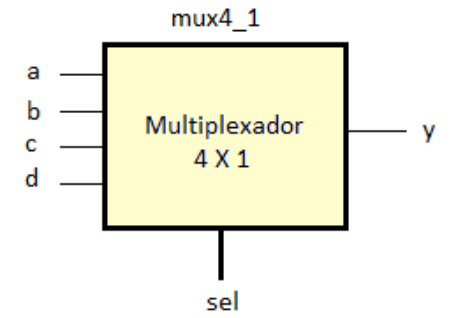

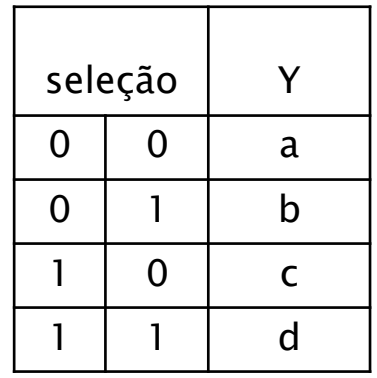

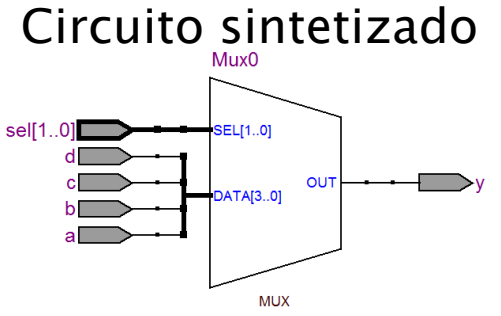

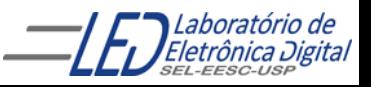

## Comandos em VHDL -Comparação entre WHEN-ELSE e IF-ELSE

Ambos os comandos levam em conta a prioridade das condições de seleção. Permitem a omissão de possibilidades, e a primeira condição válida detectada no conjunto de condições especificadas é a escolhida.

WHEN-ELSE: Usada em regiões de código concorrente. A operação executada é a transferência de um valor para um único sinal.

IF-ELSE: Usada em regiões de código sequencial. É mais flexível, pois permite a execução de múltiplos comandos sequenciais.

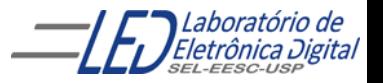

### Comandos em VHDL -Comparação entre WITH-SELECT e CASE-WHEN

Têm como similaridade o fato de que todos os valores possíveis da expressão de seleção devem ser apresentados.

WITH-SELECT: Usada em regiões de código concorrente. Transfere um valor para um único sinal.

CASE-WHEN: Usada em regiões de código sequencial. Permite a execução de múltiplos comandos sequenciais.

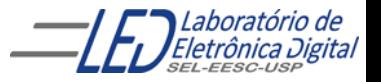

# LIBRARY

Bibliotecas ou Library : são diretórios criados pela ferramenta para Architecture compilação e simulação , no qual existem definições de tipos de dados e unidades de projetos compiladas .

Quando deseja-se utilizar uma biblioteca em um projeto, antes da entidade é referenciada a biblioteca através da cláusula ( LIBRARY (nome );), e em seguida o pacote uitilizado (partes da biblioteca), através da cláusula ("USE nome\_do\_pacote.ALL;)

Ex: LIBRARY IEEE; USE IEEE.std\_logic\_1164.ALL;

#### Observações:

1.Caso não seja declarada a biblioteca, é utilizada a biblioteca do "WORK " e "STANDARD" da ferramenta de síntese.

2. evitar usar biblioteca não padronizada pois podem levar a falta de portabilidade do código em diferentes ferramentas de sintese e simulação.

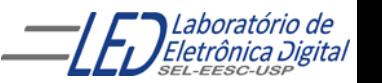

Library

Entity

# LIBRARY IEEE (padronizadas)

#### Pacotes:

• IEEE.std\_logic\_1164 : contempla somente operações lógicas

Definição do tipo STD\_LOGIC

Declaração: LIBRARY ieee;

USE ieee. std\_logic\_1164.ALL;

• IEEE.numeric\_std : permite operações aritméticas em sinais do tipo signed (ou unsigned)

Declaração: LIBRARY ieee;

USE ieee.numeric\_std.ALL;

- IEEE.std\_logic\_arith : funções de conversão de tipos Declração: LIBRARY ieee; USE ieee.std\_logic\_arith.ALL;
- IEEE.std\_logic\_unsigned: permitem operações com dados std\_logic\_vector do tipo unsigned (somar vetores apenas com operador  $+)$
- IEEE.std\_logic\_signed : permitem operações com dados std\_logic\_vector do tipo signed.

LIBRARY ieee:

USE ieee.std\_logic\_unsigned.ALL; --Se for unsigned

ou

USE ieee.std\_logic\_signed.ALL; -- No caso de signed

Library Entity

Architecture

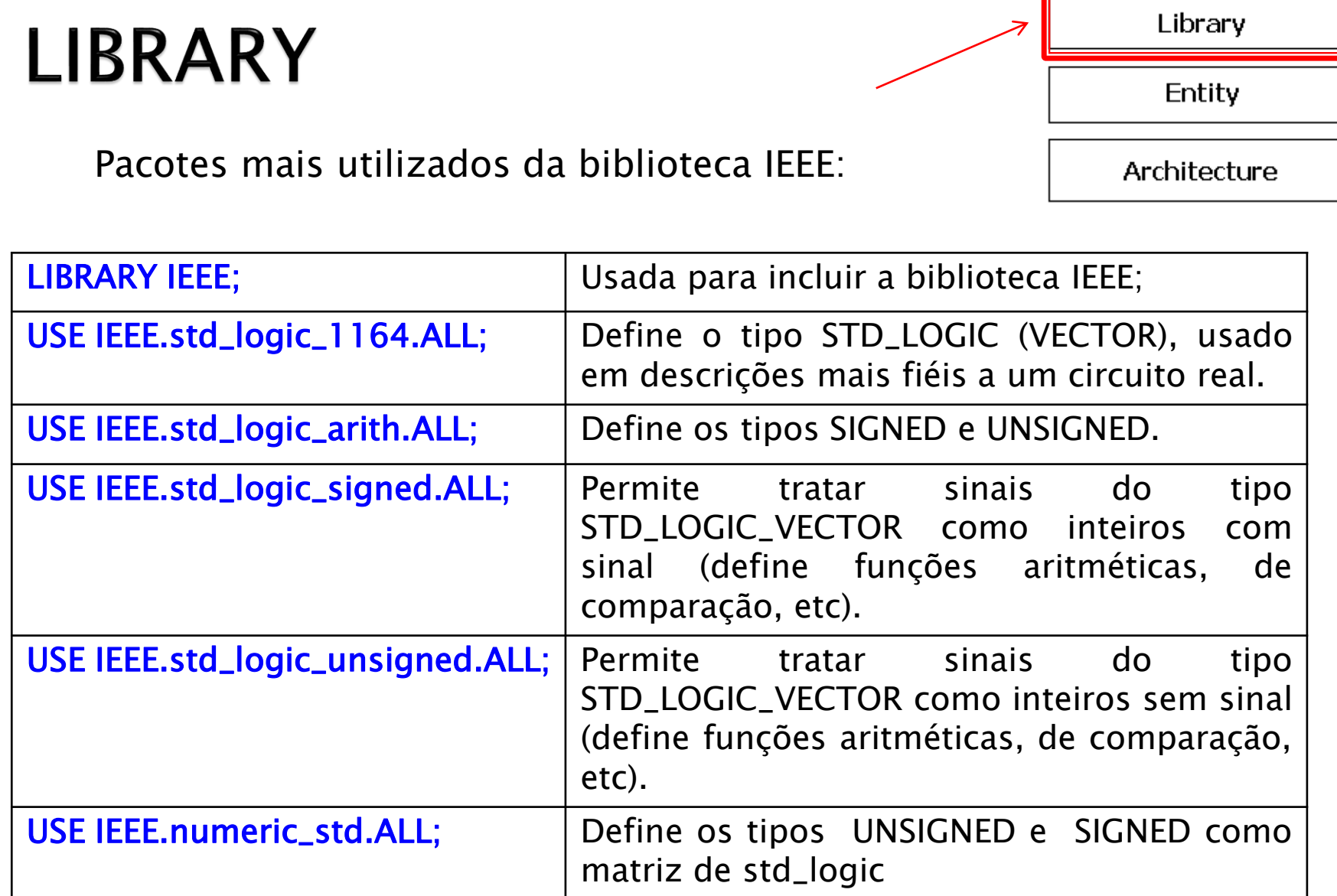

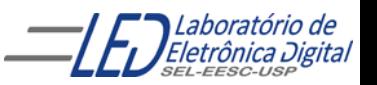

## LIBRARY Tipos mais utilizados Biblioteca IEEE: Tipos STD\_LOGIC e STD\_LOGIC\_VECTOR

Cláusula: LIBRARY ieee

USE ieee.std\_logic\_1164.ALL;

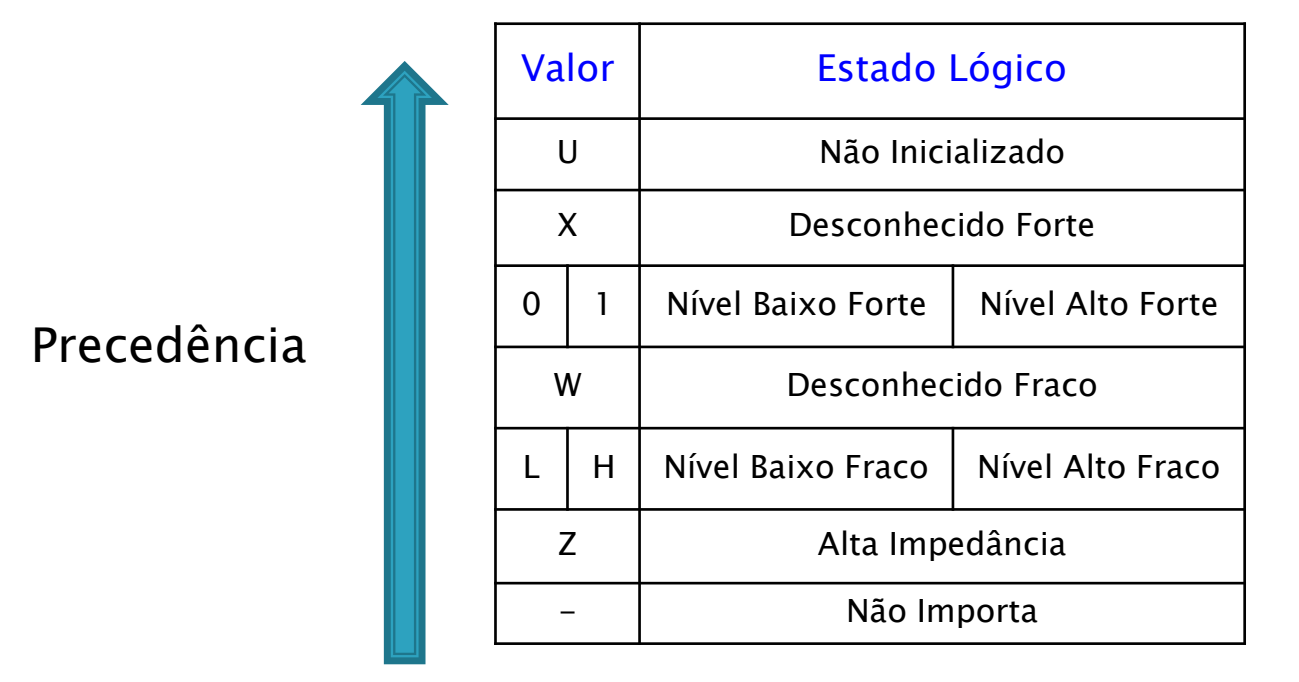

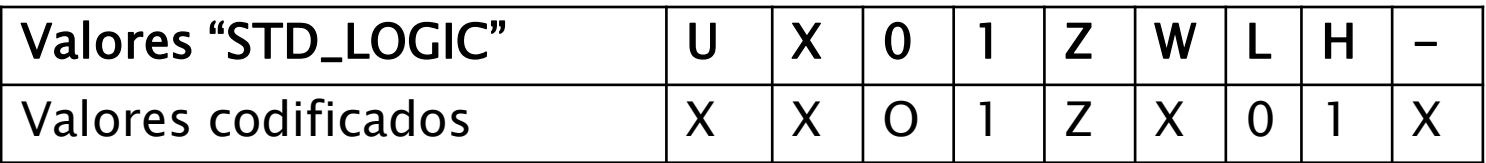

**OBS: A biblioteca WORK é inclusa automaticamente no projeto VHDL.**

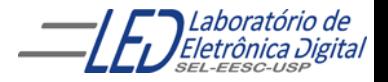

## Exemplo de atribuição corretas

SIGNAL a: BIT; SIGNAL b: BIT\_VECTOR(7 DOWNTO 0); SIGNAL c: STD\_LOGIC; SIGNAL d: STD\_LOGIC\_VECTOR(7 DOWNTO 0); SIGNAL e: INTEGER RANGE 0 TO 255;

 $a \leq b(5)$ ; -- atribuição de bit de um sinal tipo BIT\_VECTOR a um sinal tipo BIT b(0) <= a; -- atribuição de um sinal tipo BIT a um bit de um sinal do tipo BIT\_VECTOR c <= d(5); -- atribuição de bit de um sinal tipo STD\_LOGIC\_VECTOR a um sinal tipo -- STD\_LOGIC

 $d(0) \leq c$ ; -- atribuição de um sinal tipo STD\_LOGIC a um bit de um sinal do tipo --STD\_LOGIC\_VECTOR

## Exemplo de atribuição incorretas

- $a \leq c$ ; -- tipos diferentes: BIT x STD\_LOGIC
- b <= d; -- tipos diferentes: BIT\_VECTOR x STD\_LOGIC\_VECTOR
- $e \le b$ ; -- tipos diferentes: INTEGER x BIT\_VECTOR
- e <= d; --tipos diferentes: INTEGER x STD\_LOGIC\_VECTOR

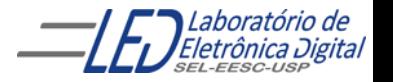

Proface Cuiza Maria Roma Romeiro Codá 22

## Tipos em VHDL (continuação) :

#### **CONVERSÃO ENTRE TIPOS:**

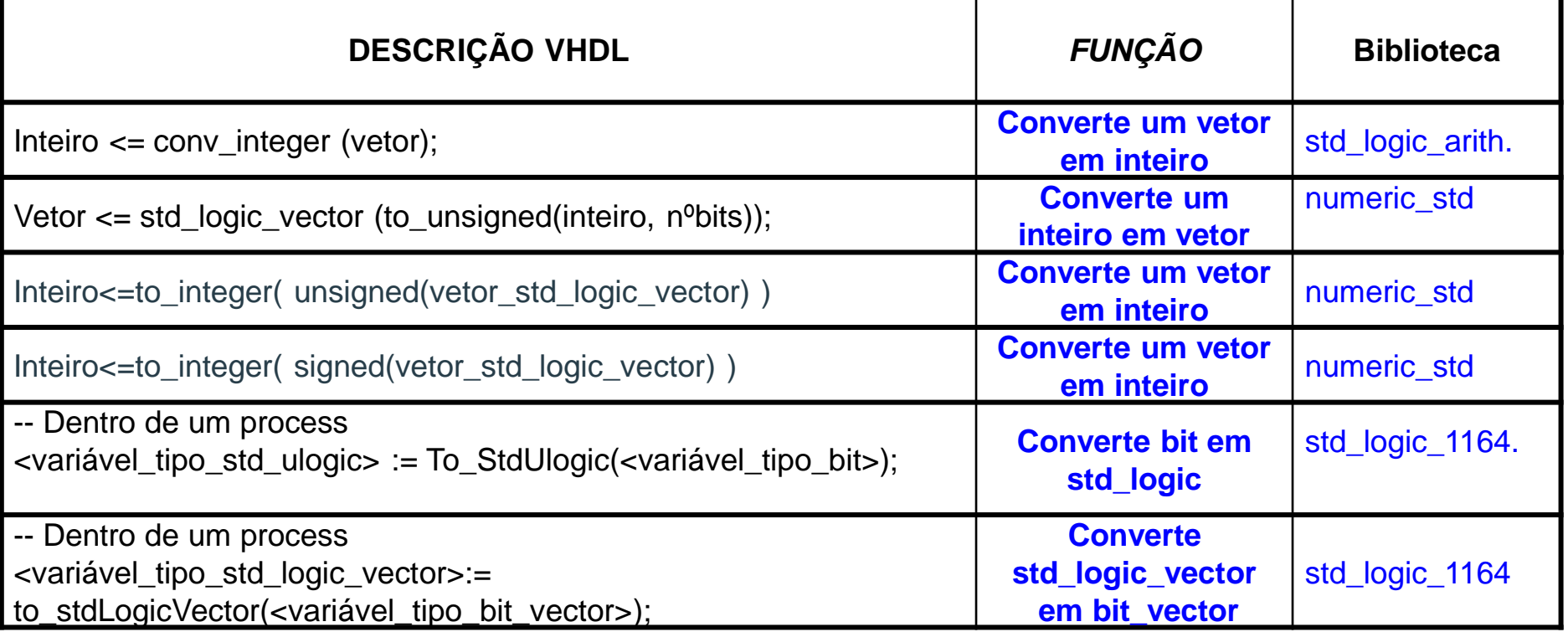

**Observação:** Não é permitida a transferência de valores entre objetos de tipos diferentes.

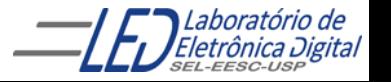

## programa completo: CIRCUITO TRI-STATE

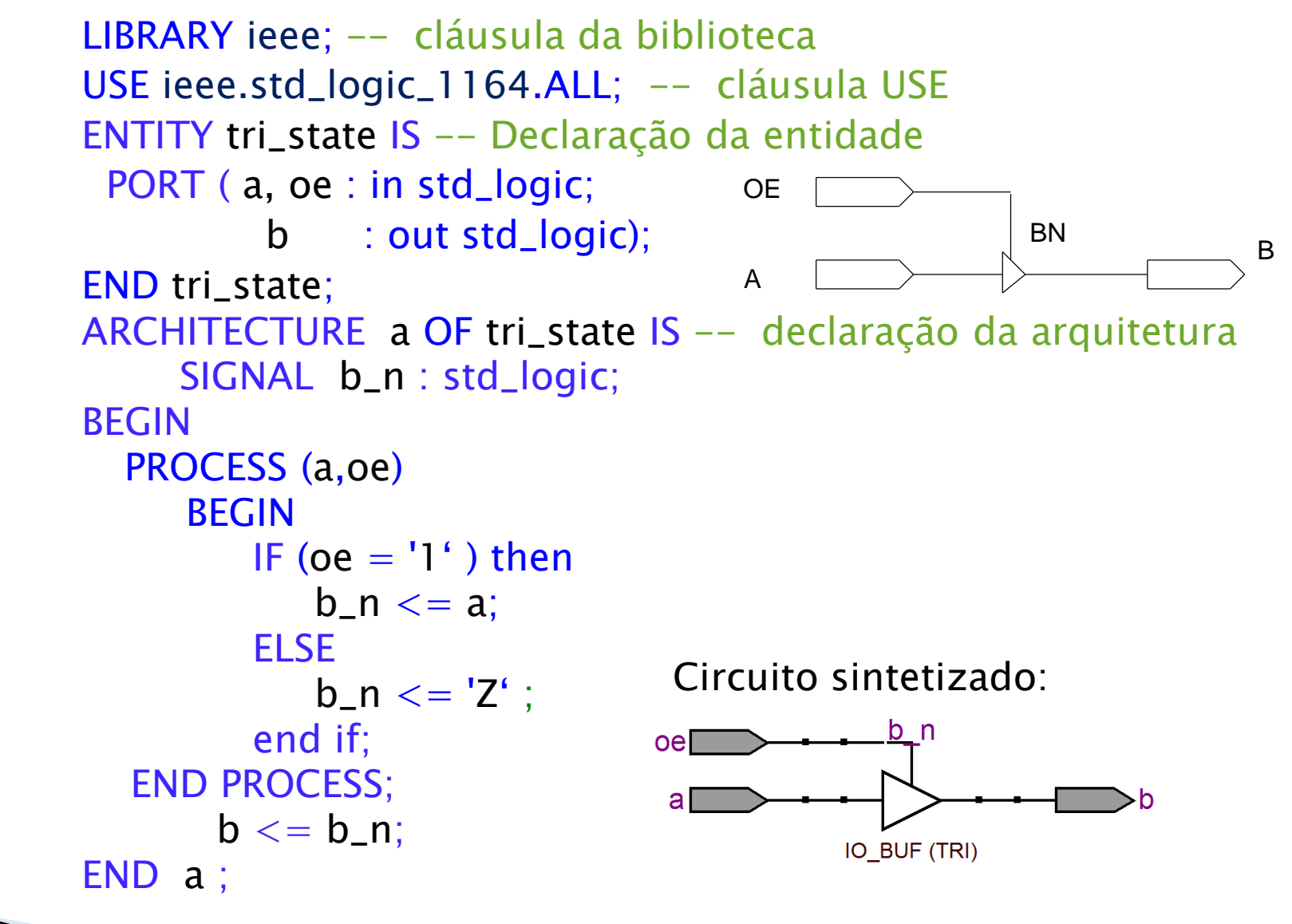

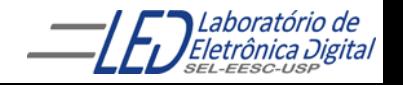

## Junção de Projetos

Criar um projeto de um meio somador em uma pasta, em seguida criar outro projeto de um somador completo utilizando o projerto do meio somador como componente em pastas separadas. Utilize a biblioteca ieee.std\_logic\_1164, ou seja, o tipo de sinais deve ser STD\_LOGIC e de vetores STD\_LOGIC\_VECTOR

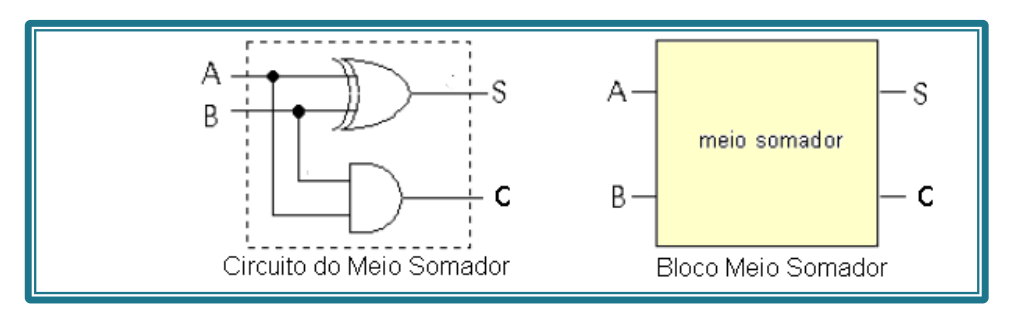

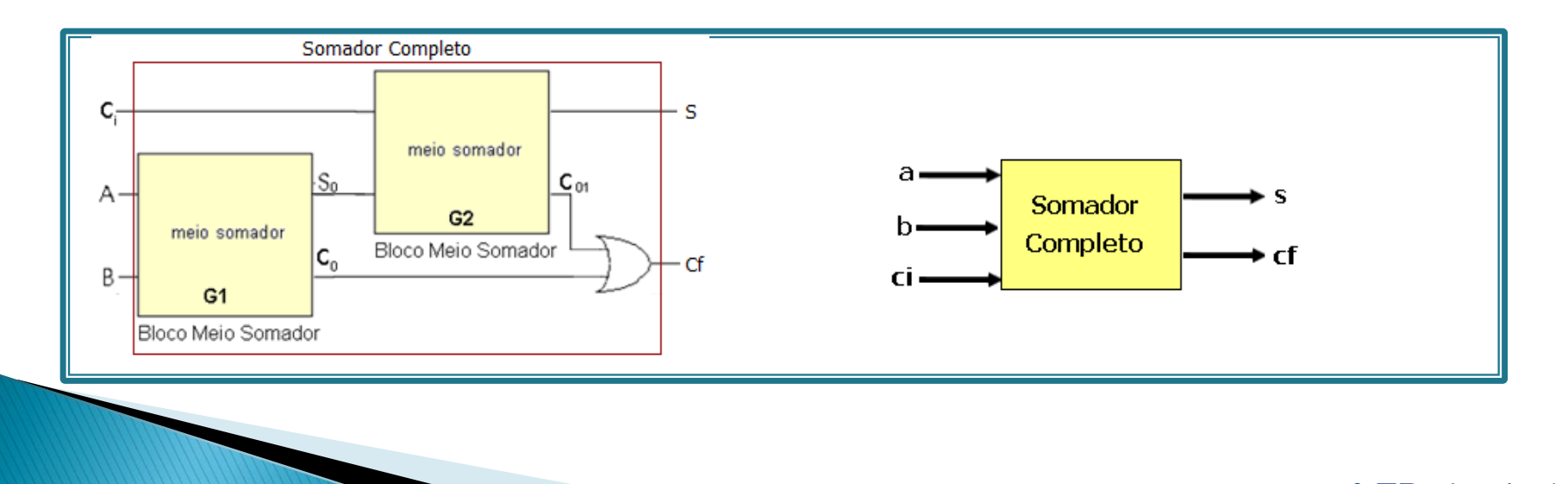

aboratór Eletrônica Digital

### Projeto do meio somador em VHDL

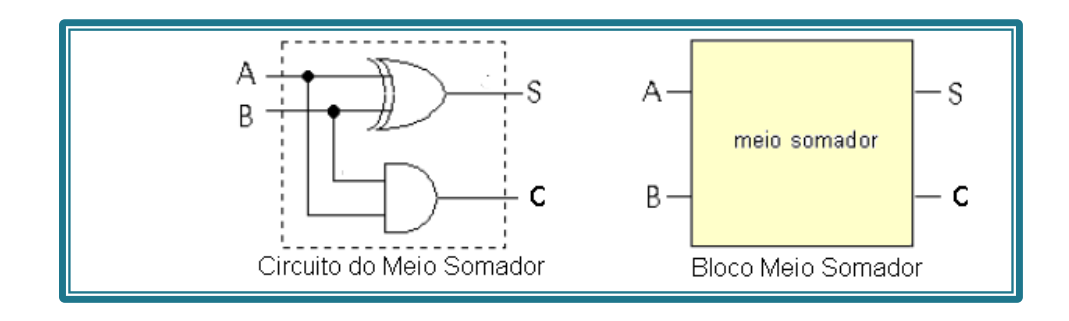

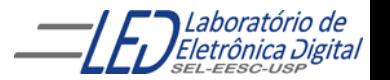

## Projeto do bloco meio somador:

Iniciar um novo projeto meio\_somador o qual estará numa pasta chamada meio\_somador. Compilar. Fechar projeto (File  $\rightarrow$  Close Project)

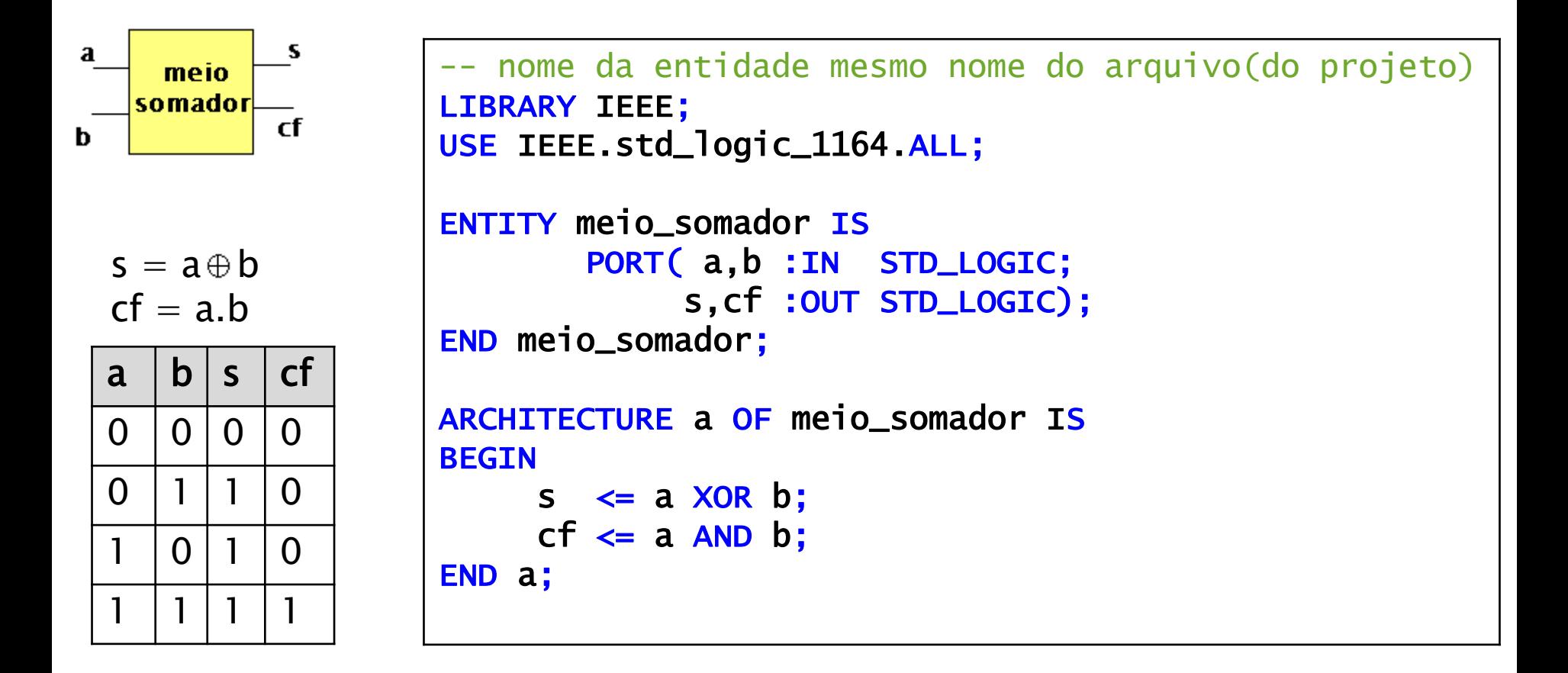

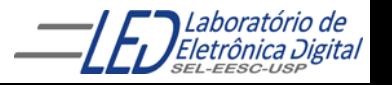

# Exemplo de Arquitetura de um Somador Completo -<br>Descrição Estrutural: Usando Meio-Somadores

Um somador completo pode ser implementado utilizando blocos meio-somadores:

Inicie um outro projeto através de New Project Wizard e crie uma pasta somador\_completo e um arquivo VHDL somador\_completo.

Nesta pasta somador\_completo, faça uma cópia da pasta meio\_somador.

Escreva a descrição do somador\_completo utilizando o comando PORT MAP considerando o projeto Meio\_somador como componente. Para isso, acrescente o projeto meio\_somador em: Project  $\rightarrow$  Add/Remove Files in Project...

Uma janela de busca de projeto vai se abrir. Procurar a pasta meio\_somador (dentro da pasta somador\_completo e clicar em add e Apply.

Desta forma o projeto meio\_somador está adicionado à pasta do projeto somador\_completo. E o arquivo VHDL do meio\_somador pode ser aberto e até modificado. Ambos projetos serão compilados juntos.

Faça uma cópia da entidade do meio somador e a declare no projeto somador\_completo como um componente

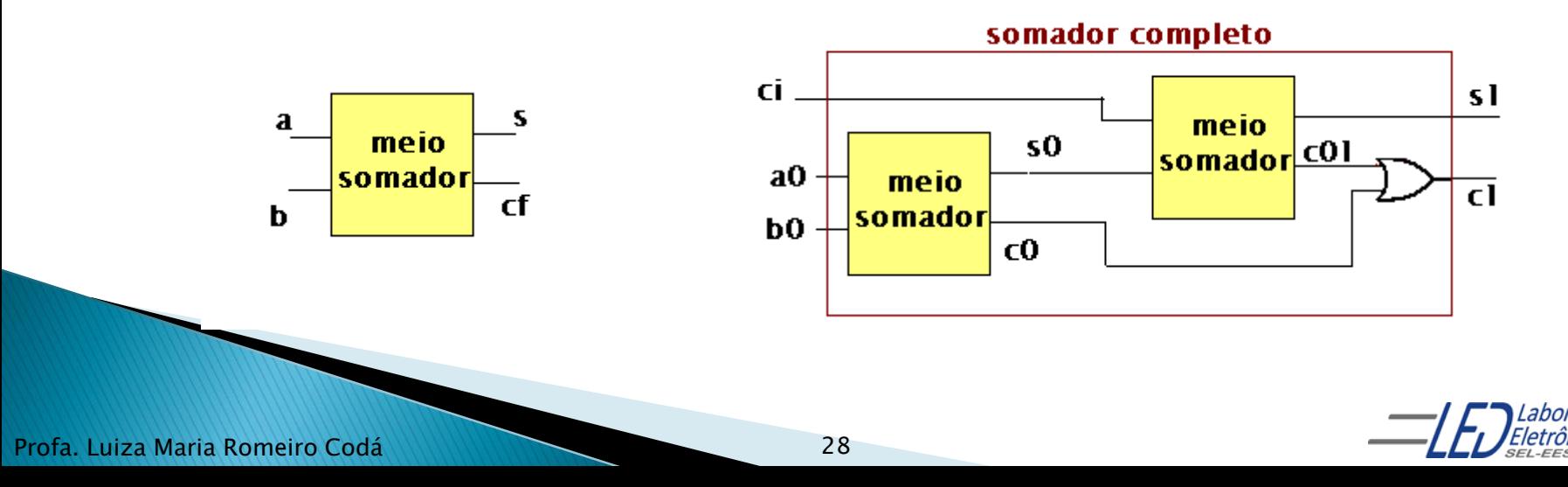

#### Descrição estrutural do somador completo usando blocos meio somadores:

Observação: a descrição VHDL do projeto meio\_somador consta na pasta separada desse projeto e não na descrição do somador\_completo

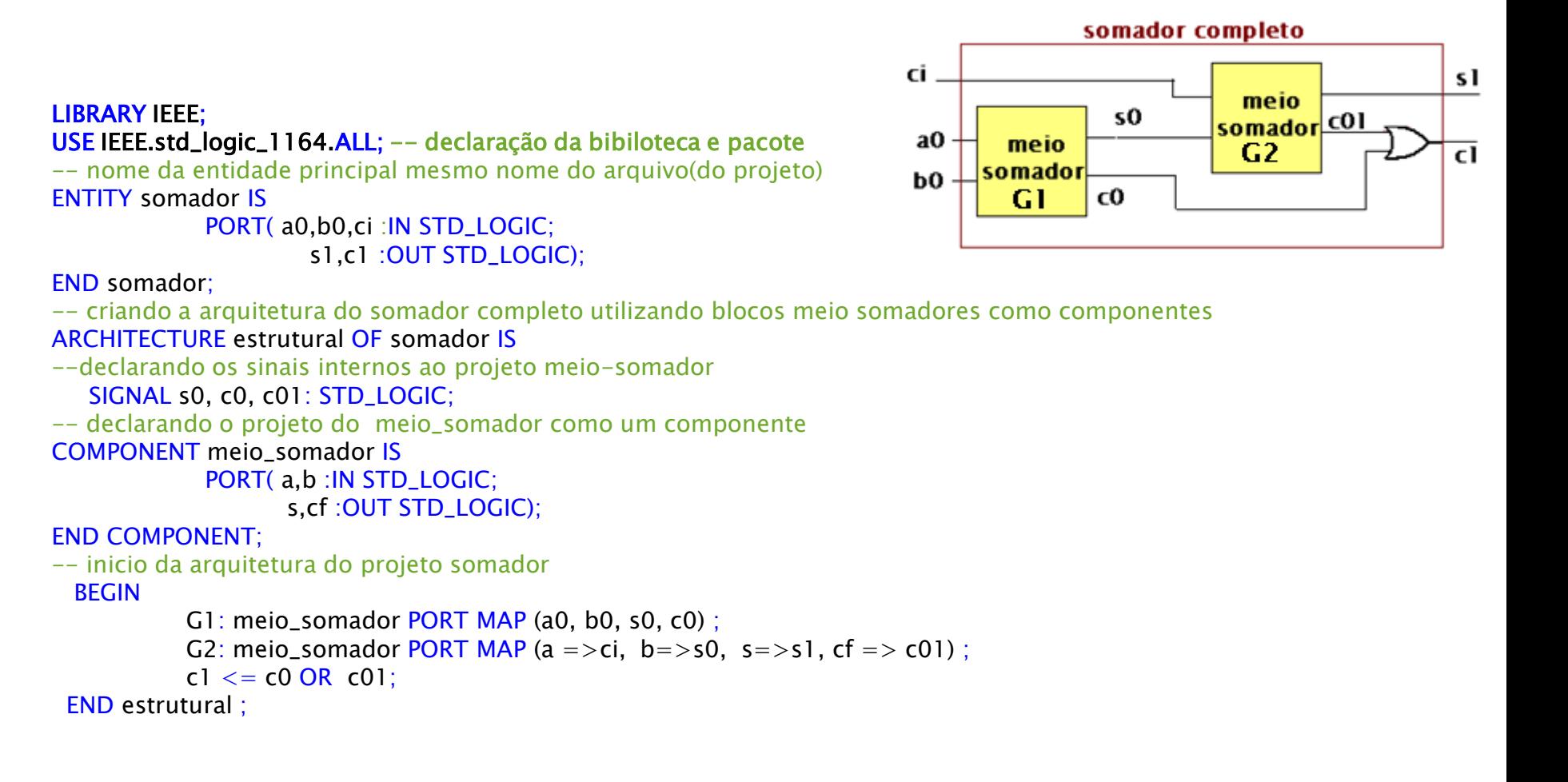

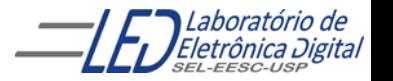

Exemplo de Arquitetura de um Somador Completo -<br>Descrição por Fluxo de Dados Usando Expressões Lógicas

```
LIBRARY IEEE;
USE IEEE.std_logic_1164.ALL;
ENTITY somador IS
    PORT(ci, a, b : IN STD_LOGIC;
         s, cf : OUT STD_LOGIC);
END somador; 
ARCHITECTURE fluxo_dados OF somador IS
    BEGIN
        s \leq (a \text{ XOR } b \text{ XOR } c_i);cf \leq (a AND b) OR (ci AND (a OR b));END fluxo_dados;
```
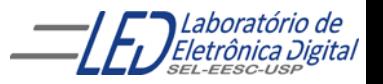

#### Exemplo de Arquitetura de um Somador Completo -Descrição por Fluxo de Dados Usando Comando Concorrente WHEN-ELSE

```
LIBRARY IEEE;
USE IEEE.std_logic_1164.ALL;
ENTITY somador IS
    PORT(vem_1, a, b : IN STD_LOGIC;
         s, vai_1 : OUT STD_LOGIC);
END somador;
ARCHITECTURE fluxo_dados OF somador IS
BEGTN
    s \le '1' WHEN (a = '0' AND b = '1' AND ci = '0') ELSE
         '1' WHEN (a = '1' AND b = '0' AND ci = '0') ELSE
         '1' WHEN (a = '0' AND b = '0' AND ci = '1') ELSE
         '1' WHEN (a = '1' AND b = '1' AND ci = '1') ELSE
         '0';
    co \le '1' WHEN (a = '1' AND b = '1' AND ci = '0') ELSE
          '1' WHEN (a = '0' AND b = '1' AND ci = '1') ELSE
          '1' WHEN (a = '1' AND b = '0' AND ci = '1') ELSE
          '1' WHEN (a = '1' AND b = '1' AND ci = '1') ELSE
          '0';
END fluxo_dados;
```
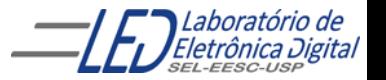

### Prática nº5

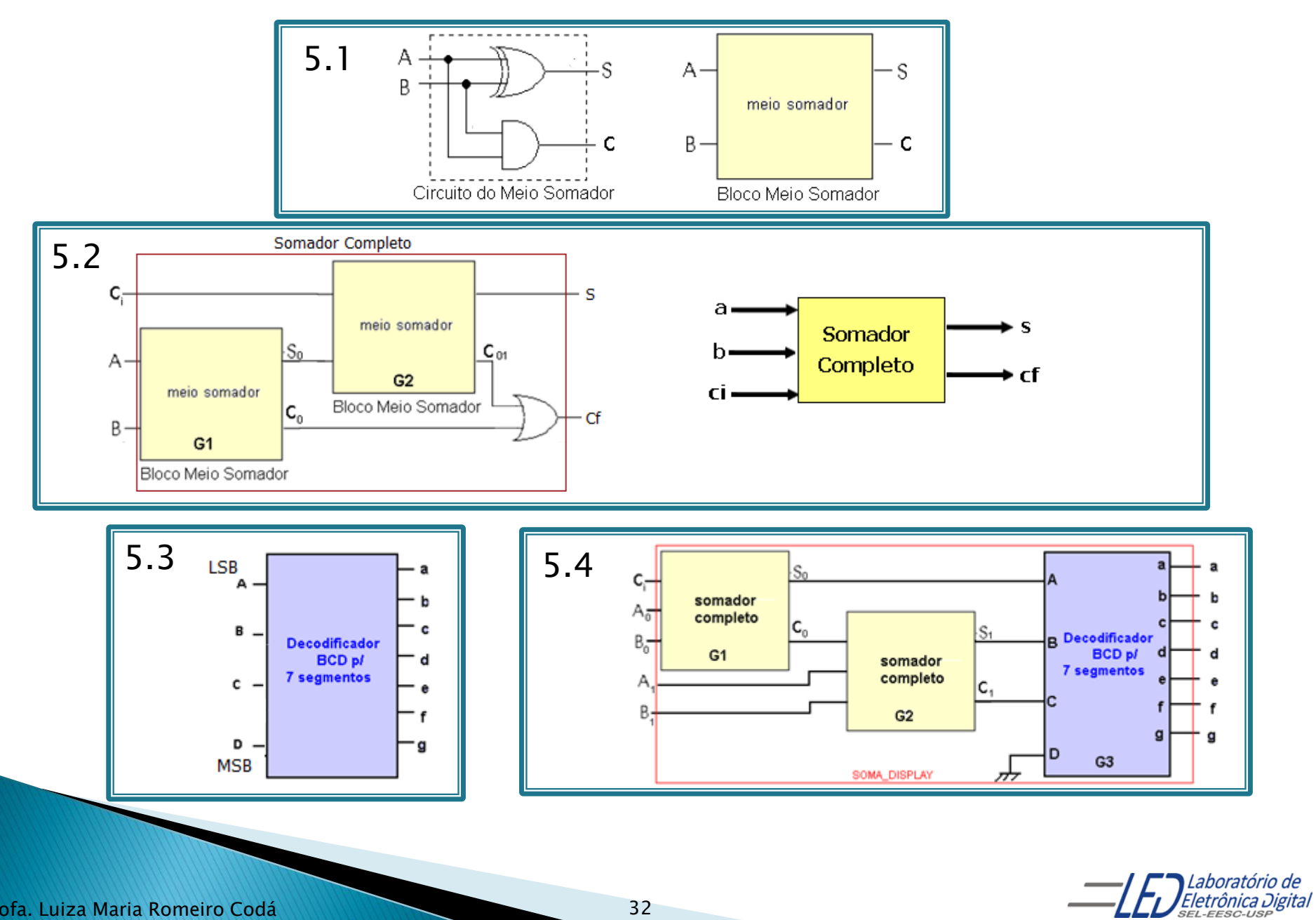